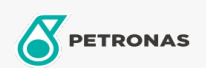

## Lubricante para motor

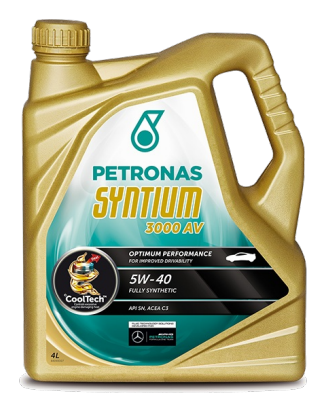

## PETRONAS Syntium 3000 AV 5W-40

Gama: PETRONAS Syntium 3000

Descripción extensa: Es un lubricante de contenido medio de cenizas (SAPS) que utiliza la tecnologia CoolTech™ para combatir el exceso de temperatura del motor. Adecuado para todo tipo de vehiculo de pasajero incluyendo gasolina, diesel (equipados con sistema de escape postratamiento) y los últimos de alto rendimiento equipados con inyecciones de combustible, multivalvulas, turbocompresores o sobrealimentadores que funcionan en las condiciones mas severas. También es adecuado para vehículos que funcionan con biocombustibles

A Hoja de datos del producto

Viscosidad: 5W-40

Especificaciones de la industria: API SN ACEA C3

Aprobaciones de OEM: MB-Approval 229.51 BMW Longlife-04 VW 502.00/505.00/505.01 Porsche A40 Renault RN0700/RN0710 GM Dexos 2 Ford WSS-M2C917-A

Aplicación (s): para las páginas de los consumidores: Passenger car